# Getting started with WDL & Cromwell

Bioinformatics workflows at any scale

Ruchi Munshi
Data Sciences Platform
Broad Institute

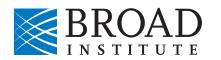

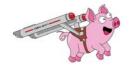

# The backdrop: data generation set to explode

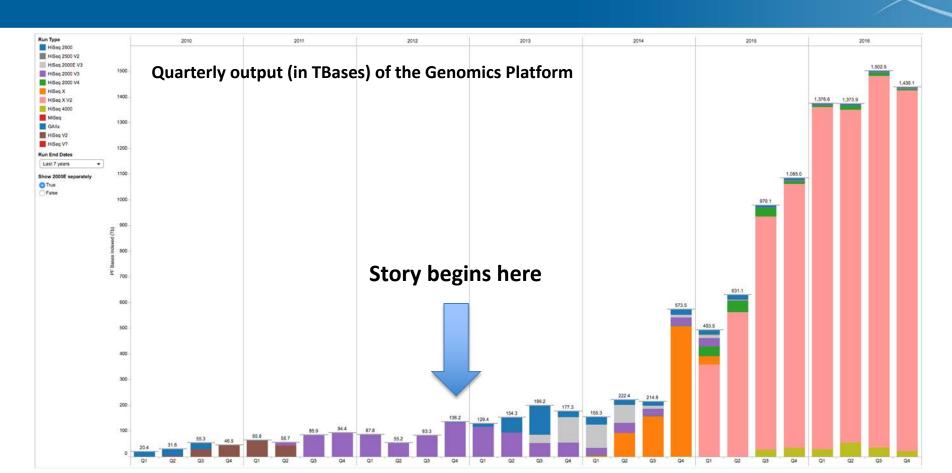

### Meet Cromwell & WDL

- Execution engine that can
  - Run on any platform (HPC and on Cloud)
  - Seamlessly scale based on workflow needs
  - Provide maximal flexibility for all use cases
  - https://github.com/broadinstitute/cromwell
- Workflow language that humans can read/write
  - Methods developers and biomedical scientists at large
  - https://github.com/openwdl/wdl/

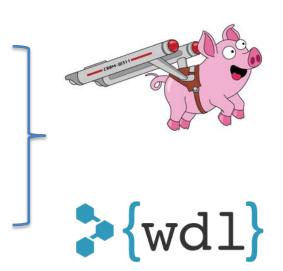

## Use containers for portability & reproducibility

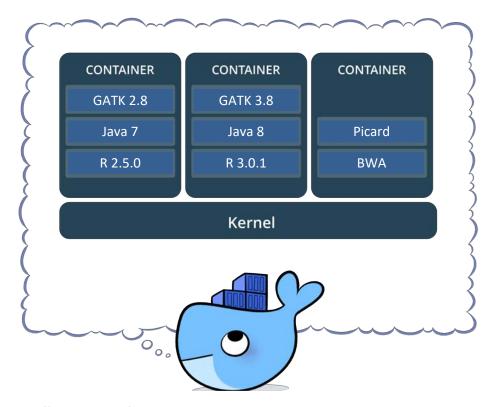

A container encapsulates all the software dependencies associated with running a program

Takes the guesswork out of running workflows on different platforms!

# Use a workflow execution engine that runs anywhere

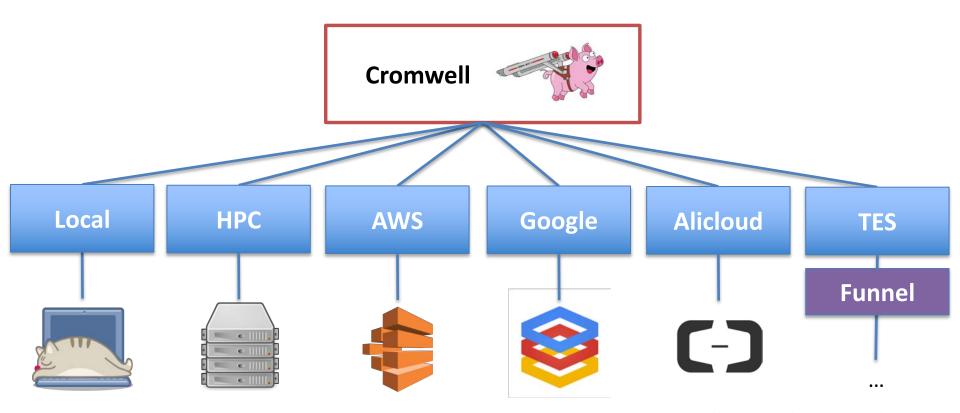

https://github.com/broadinstitute/cromwell

# Run using HPC and Cloud resources!

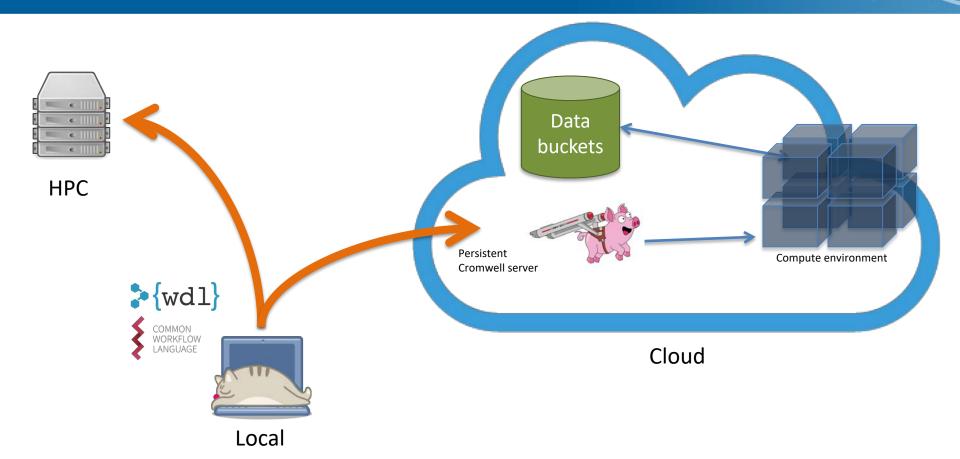

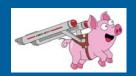

## Two main ways to run Cromwell

### **Command Line**

- Simple, self-contained command
- Appropriate for independent analysts
- Call Caching

```
java -jar cromwell.jar \
    run hello.wdl \
    hello_inputs.json
```

#### Server

- API endpoints
- More scalable, appropriate for production environments
- Call caching

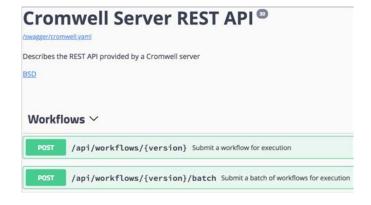

# **HPC Backend Configuration**

# **Managing data**

- Root directory
- Data handling strategies
- Support for object stores

```
backend.providers.MyHPCBackend {
 config.root = "/path/to/execution_directory"
  filesystems {
    local {
        localization: [
            "hard-link", "soft-link", "copy"
```

https://cromwell.readthedocs.io/en/stable/tutorials/HPCIntro/

# **HPC Backend Configuration**

# Managing resources

- CPU
- Memory
- Custom attributes

```
backend.providers.SGE.config {
  runtime-attributes = """
  Int cpu = 1
  Float? memory_gb
  String? sge_queue
  String? sge_project
  """
}
```

https://cromwell.readthedocs.io/en/stable/tutorials/HPCIntro/

# **HPC Backend Configuration**

## Run command

- Built-in variables
- Full flexibility

```
backend.providers.SGE.config {
  check-alive = "qstat -j ${job_id}"
}
```

```
backend.providers.SGE.config {
   kill = "qdel ${job_id}"
}
```

```
backend.providers.SGE.config {
  submit =
  qsub \
  -terse \
  -V \
  -b v \
  -N ${job name} \
  -wd ${cwd} \
  -o ${out}.qsub \
  -e ${err}.qsub \
  -pe smp ${cpu}
  ${"-1 mem free=" + memory gb + "g"} \
  ${"-q " + sge queue} \
  ${"-P " + sge project} \
  /usr/bin/env bash ${script}
```

https://cromwell.readthedocs.io/en/stable/tutorials/HPCIntro/

## Plenty of workflow solutions to go around

SITUATION: THERE ARE 14 COMPETING STANDARDS.

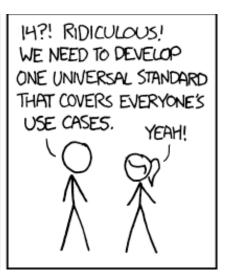

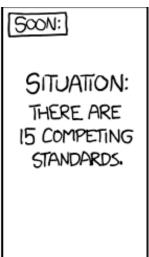

So of course we decided to create a new one.

## Workflow description Language (WDL)

```
workflow myWorkflowName {
    File my ref
    File my_input
    String name
  call task_A {
   input: ref= my_ref, in= my_input, id= name
  call task_B {
   input: ref= my_ref, in= task_A.out
task task_A {
task task_B {
```

```
task task_A {
    File ref
    File in
    String id
  command {
   do_stuff -R ${ref} -I ${in} -O ${id}.ext
  runtime {
   docker: "my_project/do_stuff:1.2.0"
  output {
   File out= "${id}.ext"
```

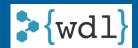

# WDL runtime parameters

```
task echoHelloWorld {
    command {
        echo 'Hello, World!'
    runtime {
        docker: "phusion/baseimage"
        disks: "local-disk 10 HDD"
        memory: "1 GB"
        preemptible: 3
workflow printHelloAndGoodbye {
    call echoHelloWorld
```

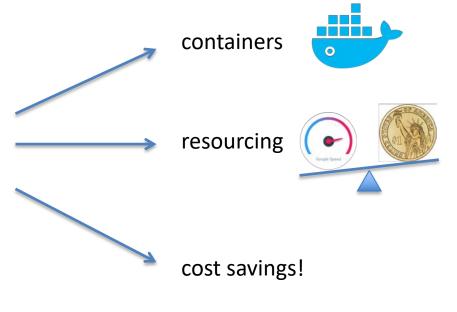

## Basic WDL plumbing options

#### LINEAR CHAINING

```
call stepA
call stepB { input: in=stepA.out }
call stepC { input: in=stepB.out }
```

#### **MULTI-IN/OUT**

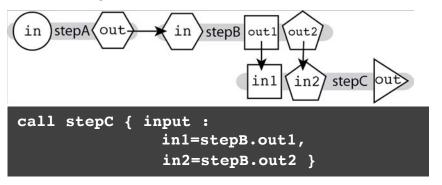

#### **SCATTER-GATHER**

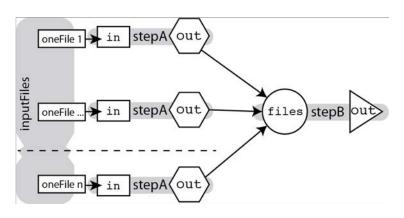

```
Array[File] inputFiles

scatter(oneFile in inputFiles) {
   call stepA { input: in=oneFile }
}

call stepB { input: files=stepA.out }
```

### But what about CWL?

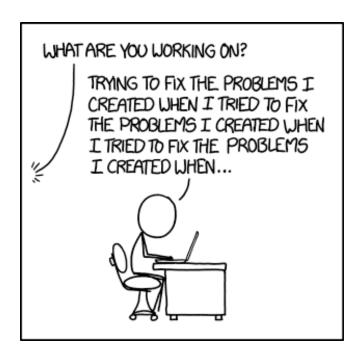

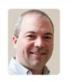

Multiple workflow languages coming to Cromwell, starting with CWL

Posted by jgentry on 2 Jan 2018

Thanks to our **Workflow Object Model** (**WOM**), Cromwell now supports multiple versions of WDL as well as CWL 1.0!

# Cromwell has been busy

#### **Cromwell in production at Broad:**

Processed **47.5 million jobs** over the last two years

And this is just the tip of the iceberg!

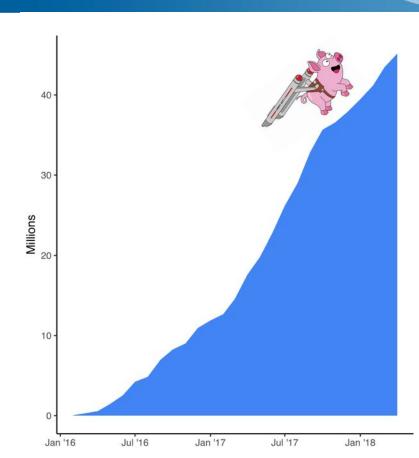

### Want to discuss further?

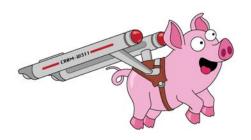

#### My Email:

rmunshi@broadinstitute.org

#### **More Information:**

Docs: <a href="http://cromwell.readthedocs.io/en/develop/">http://cromwell.readthedocs.io/en/develop/</a>

Github: <a href="https://www.github.com/broadinstitute/cromwell">https://www.github.com/broadinstitute/cromwell</a>

wdl: <a href="http://www.openwdl.org">http://www.openwdl.org</a>

**Example Pipelines:** https://github.com/gatk-workflows